## **문제1-1**

다음 제작 조건에 따라 상품 상세페이지에 노출될 이미지를 완성하시오.

## **완성이미지**

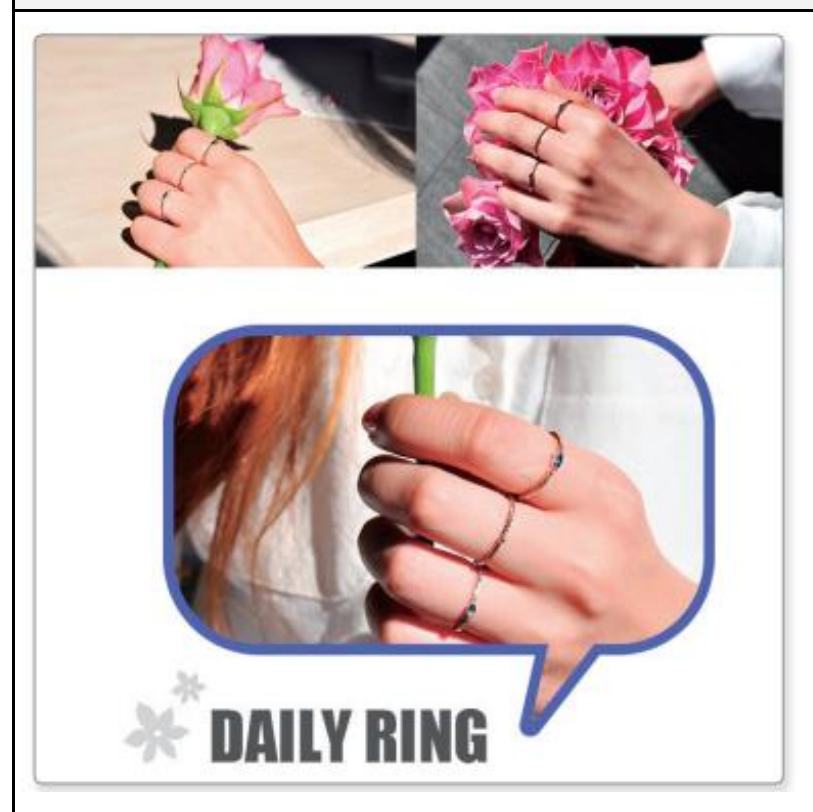

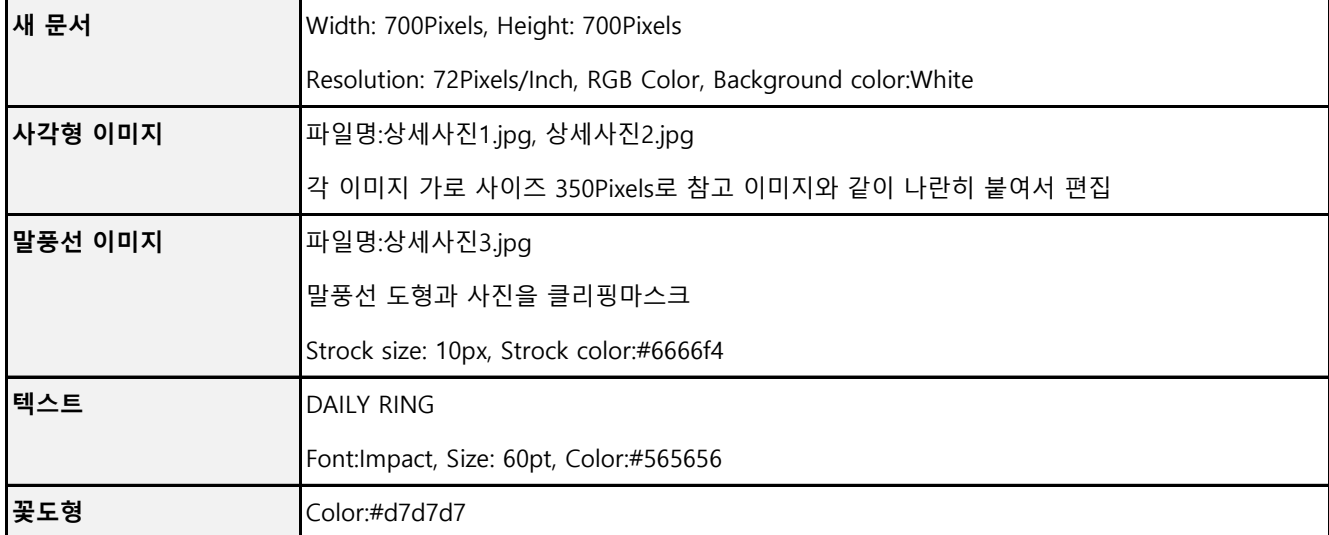

#### **문제1-2**

다음 조건에 따라 움직이는 GIF 상품 썸네일 이미지를 제작하시오.

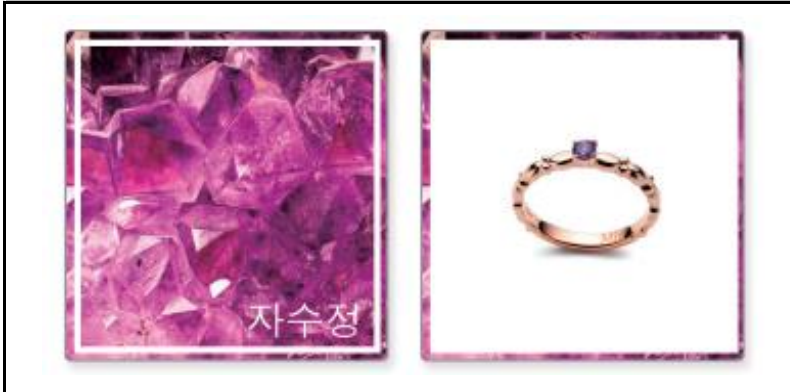

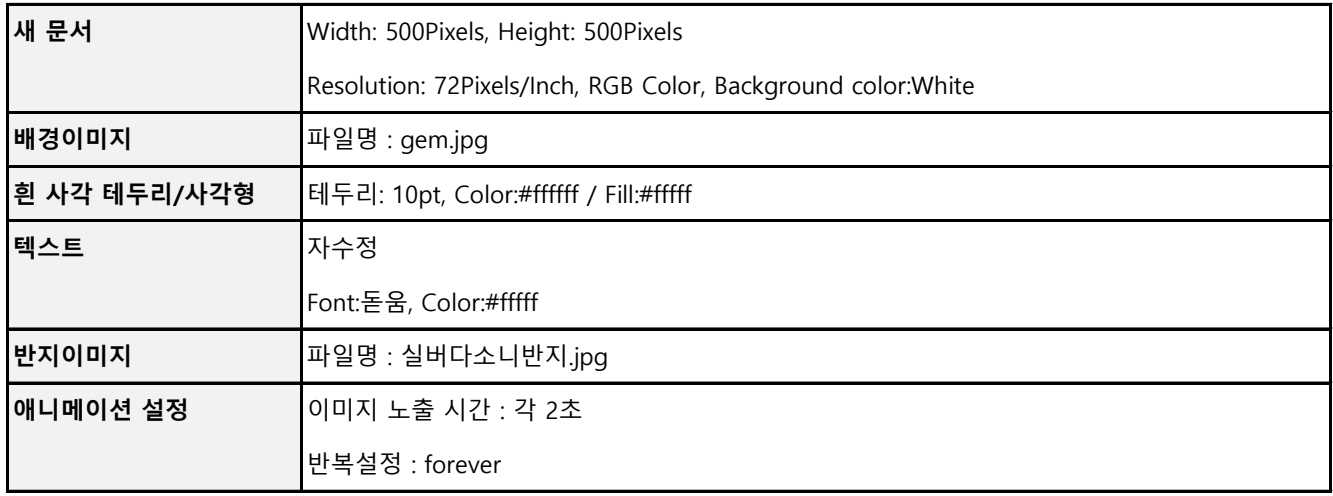

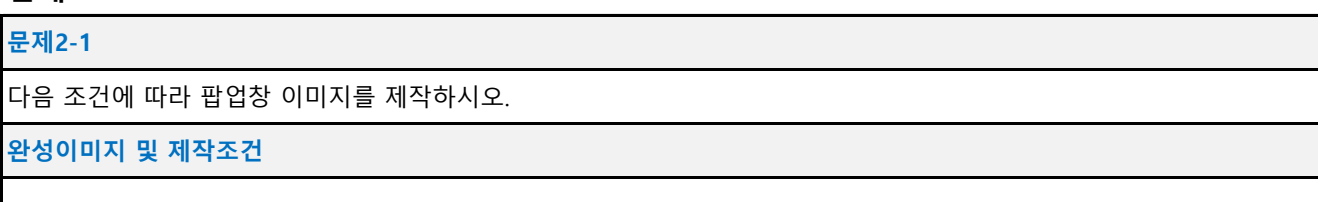

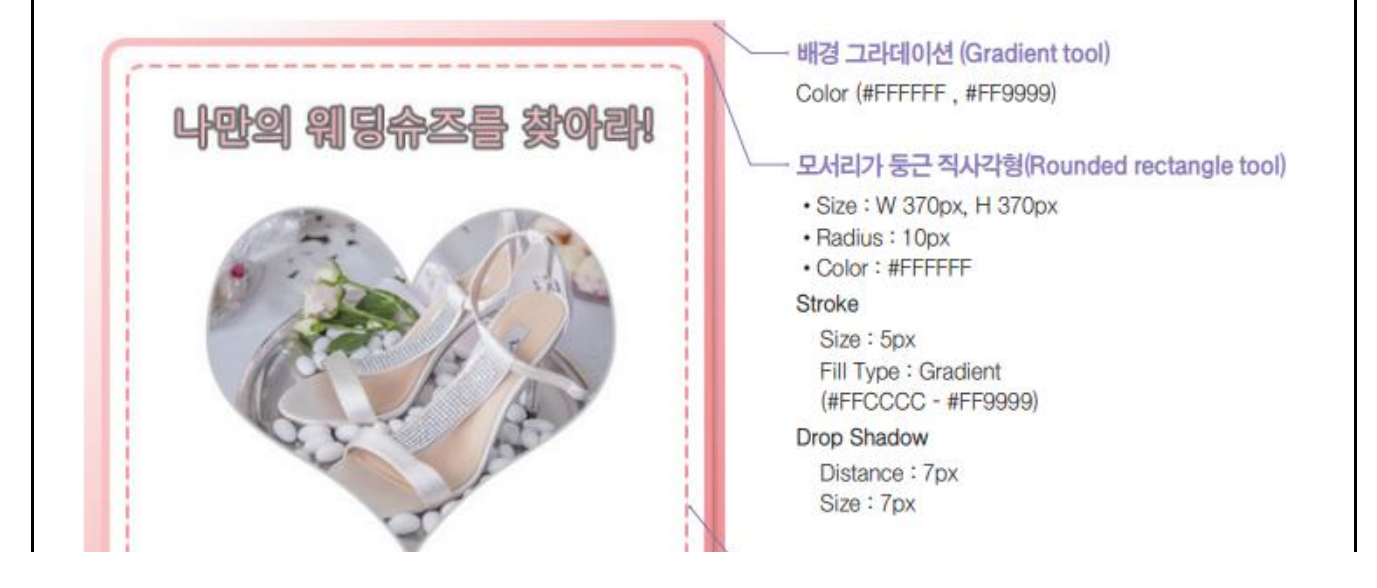

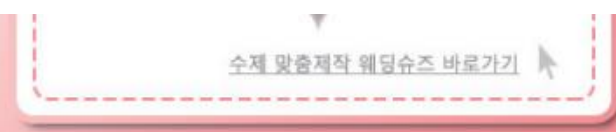

점선 테두리 (Rounded rectangle tool)

- $\cdot$  Size: W 350px, H 350px
- Color: #FF9999

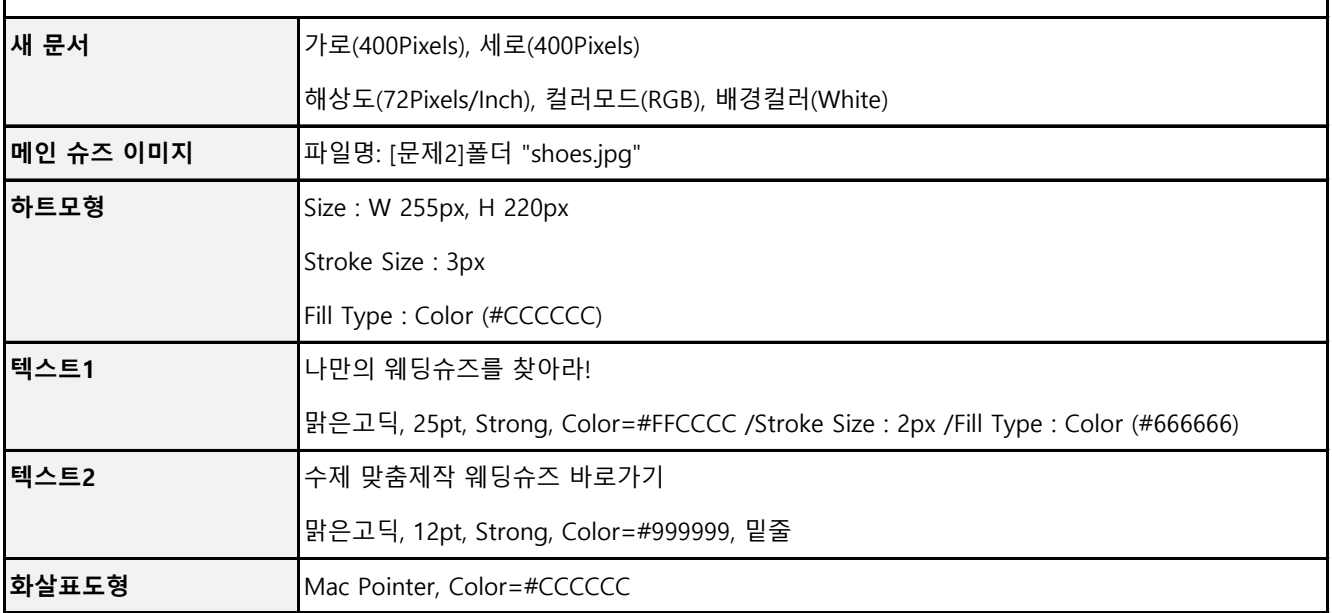

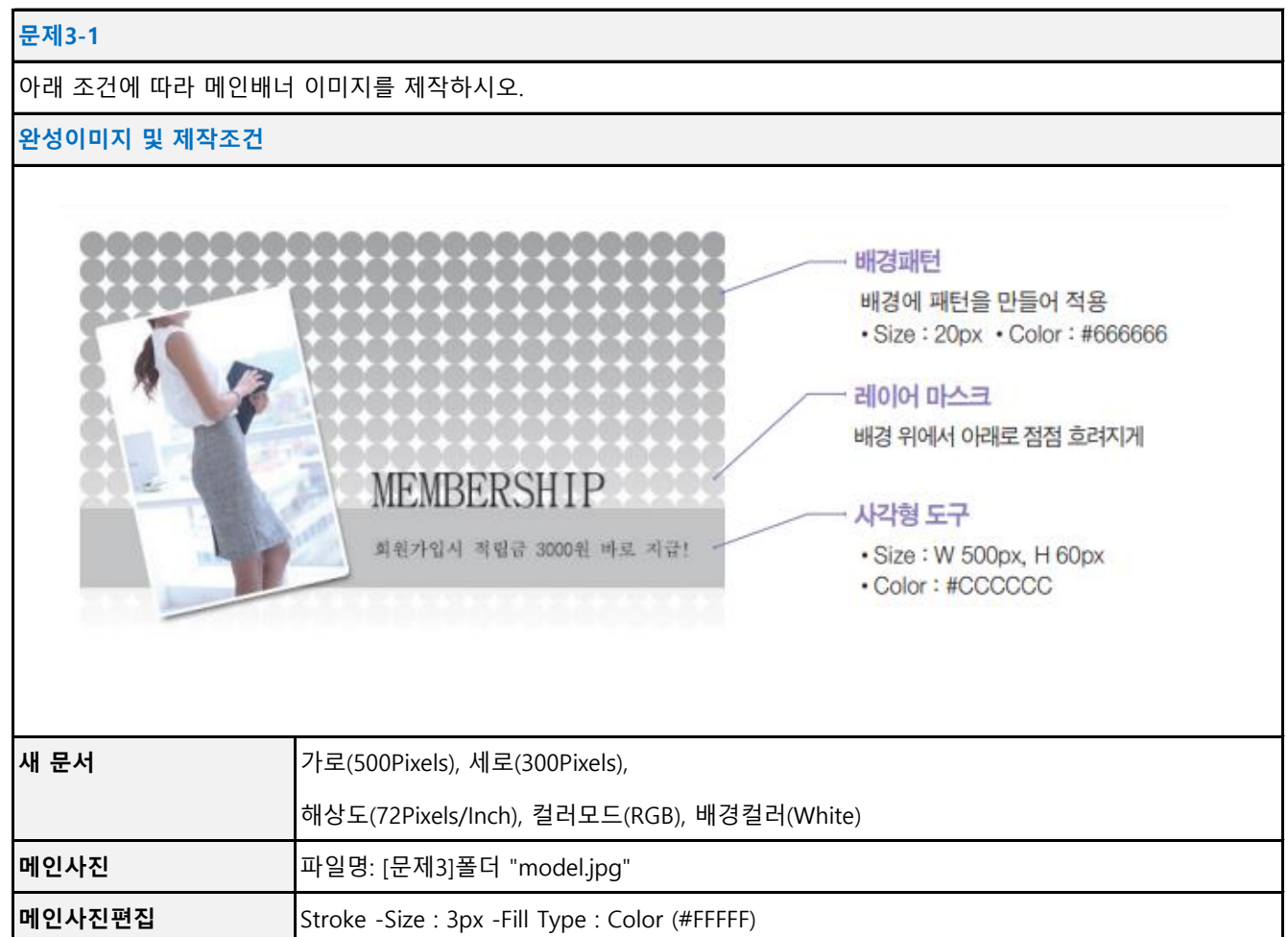

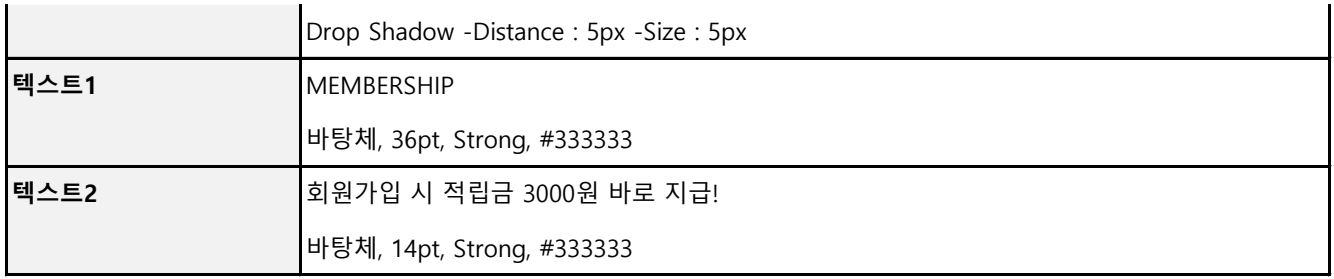

## **문제3-2**

아래 조건에 따라 메인배너 이미지를 제작하시오.

# **완성이미지 및 제작조건**

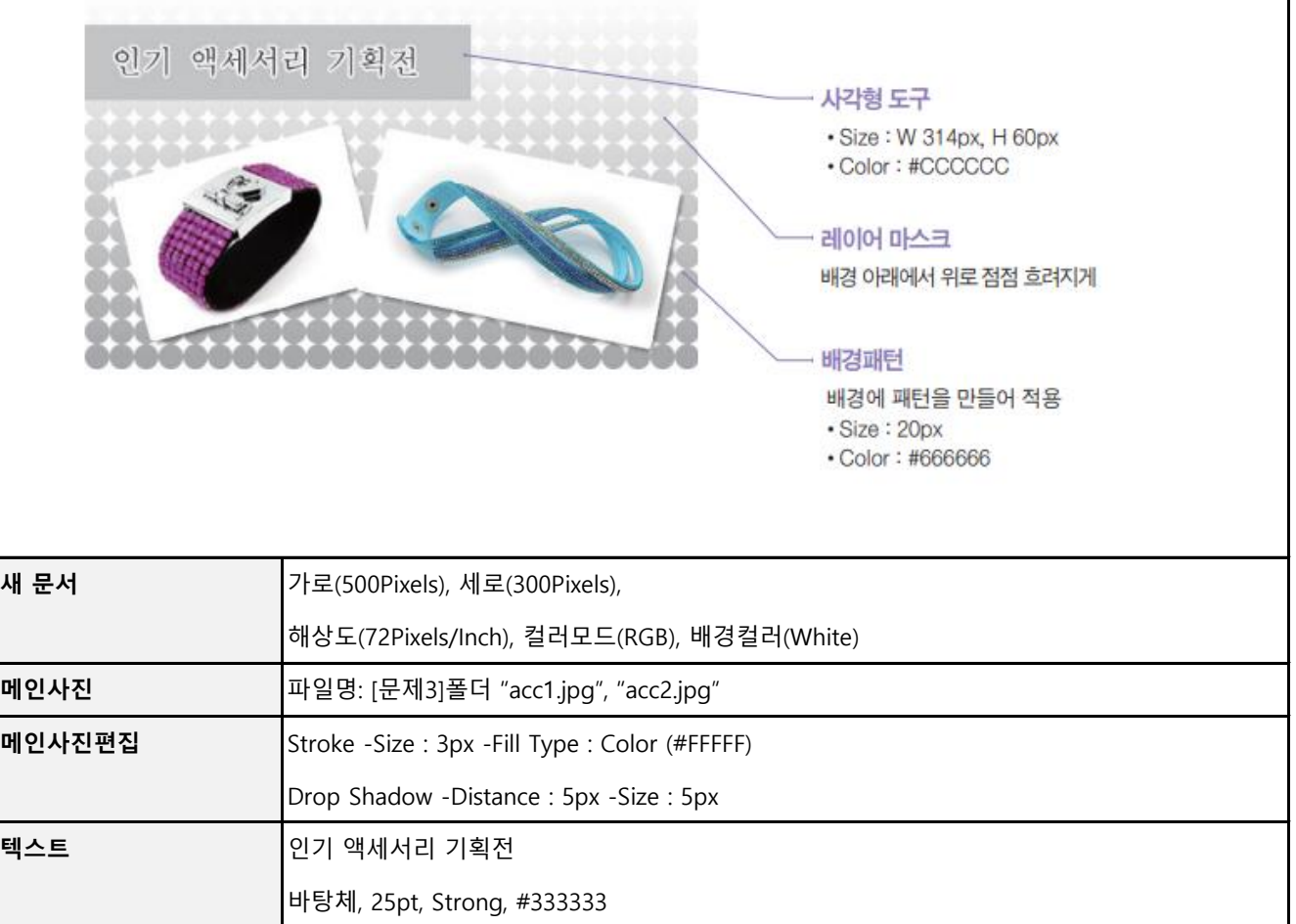

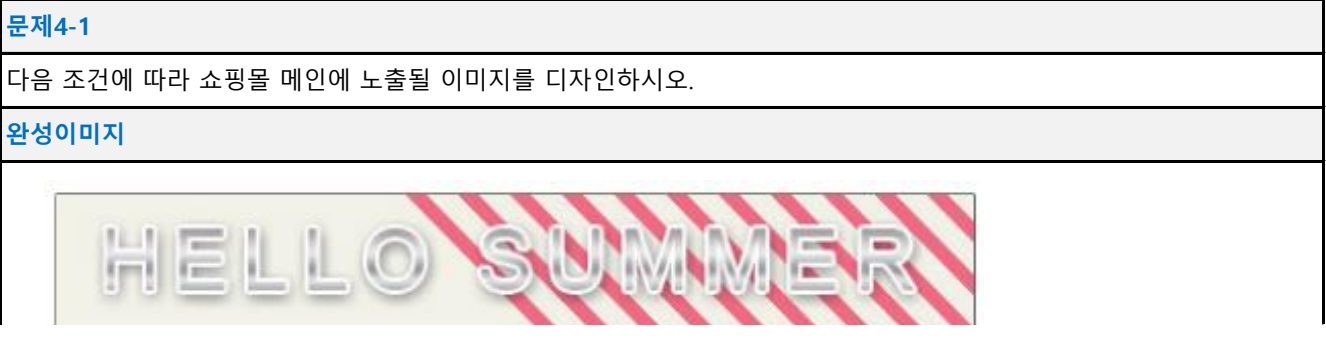

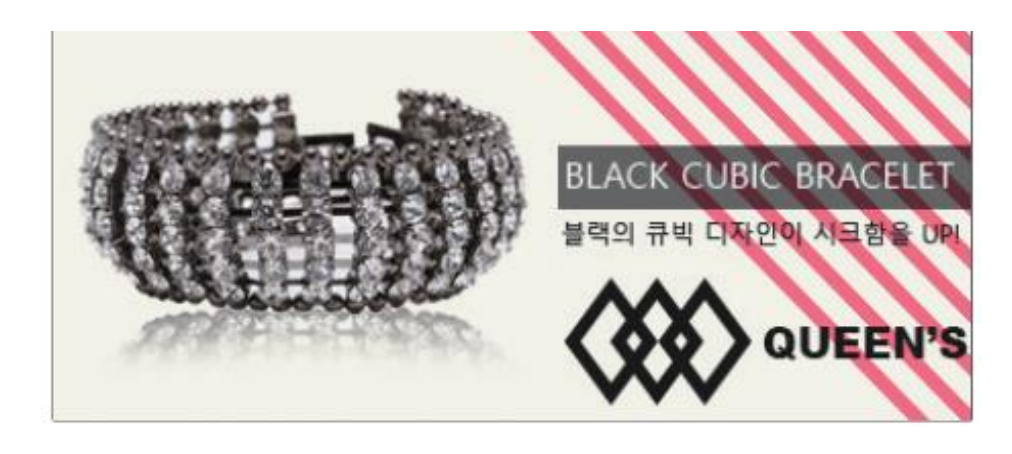

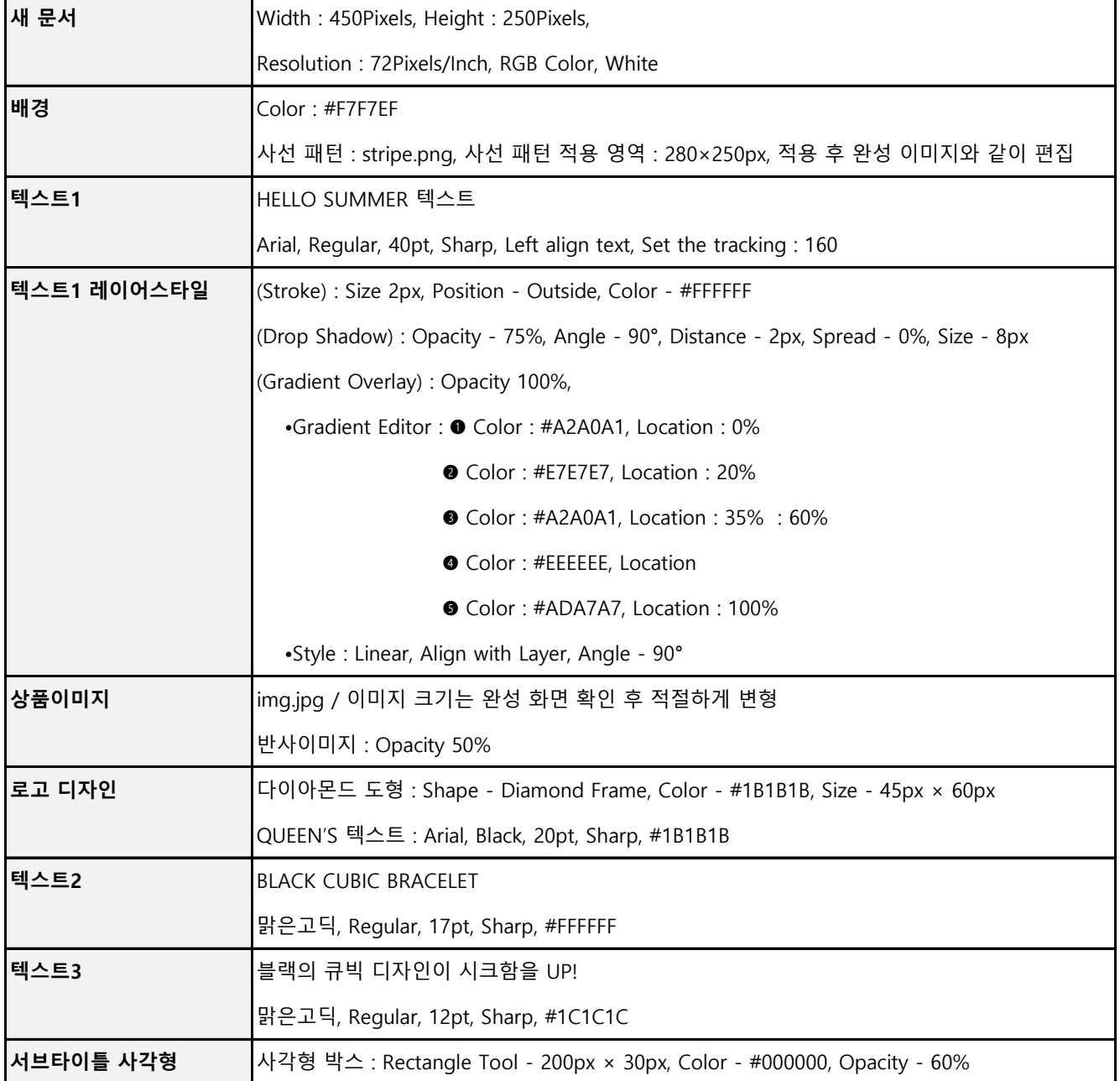

다음 조건에 맞게 이벤트 알리미를 제작하시오.

**완성이미지 및 제작조건**

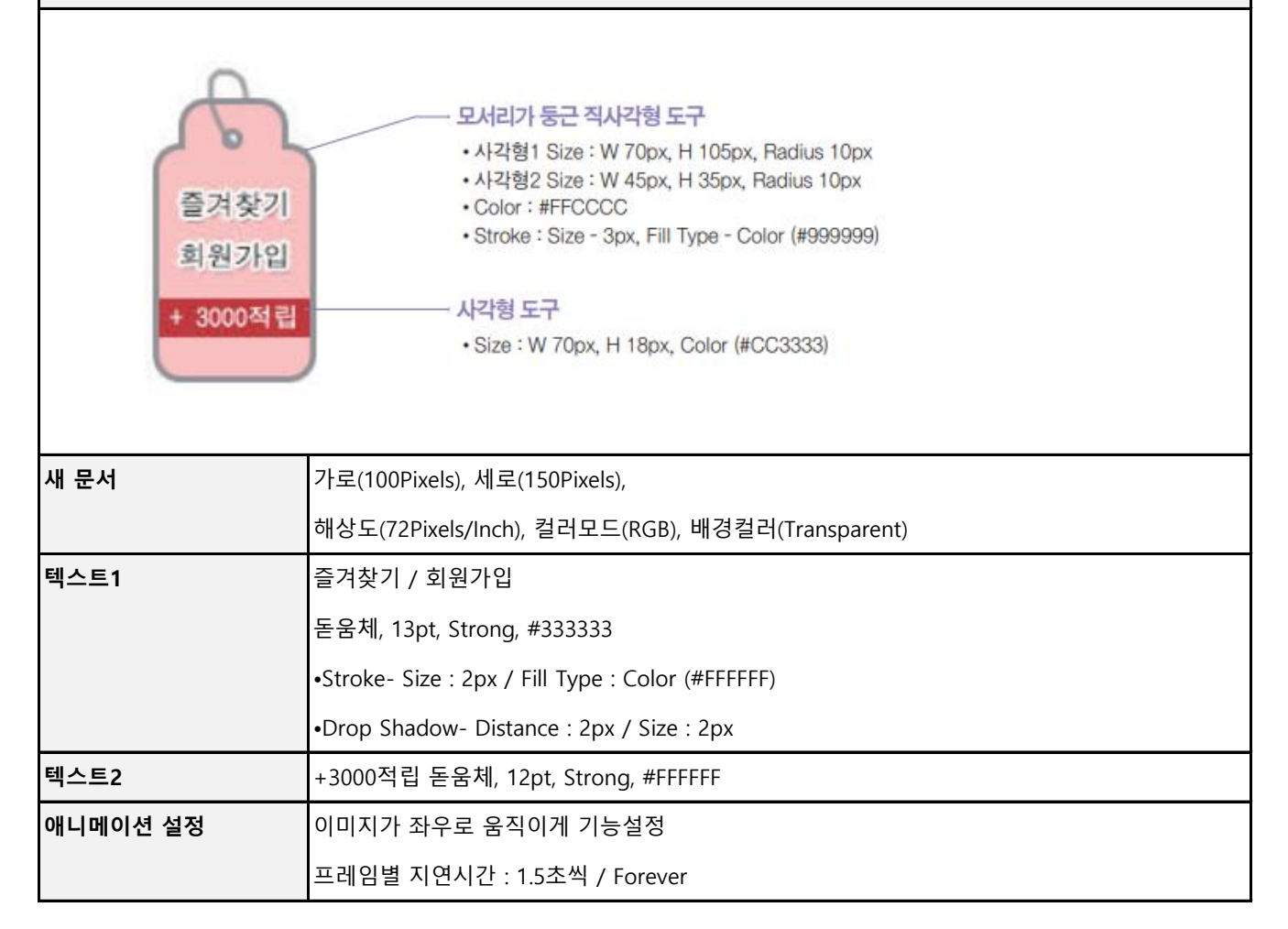

#### **문제5-2**

다음 조건에 따라 상품 상세 공통정보 이미지를 제작하시오.

#### **완성이미지 및 제작조건**

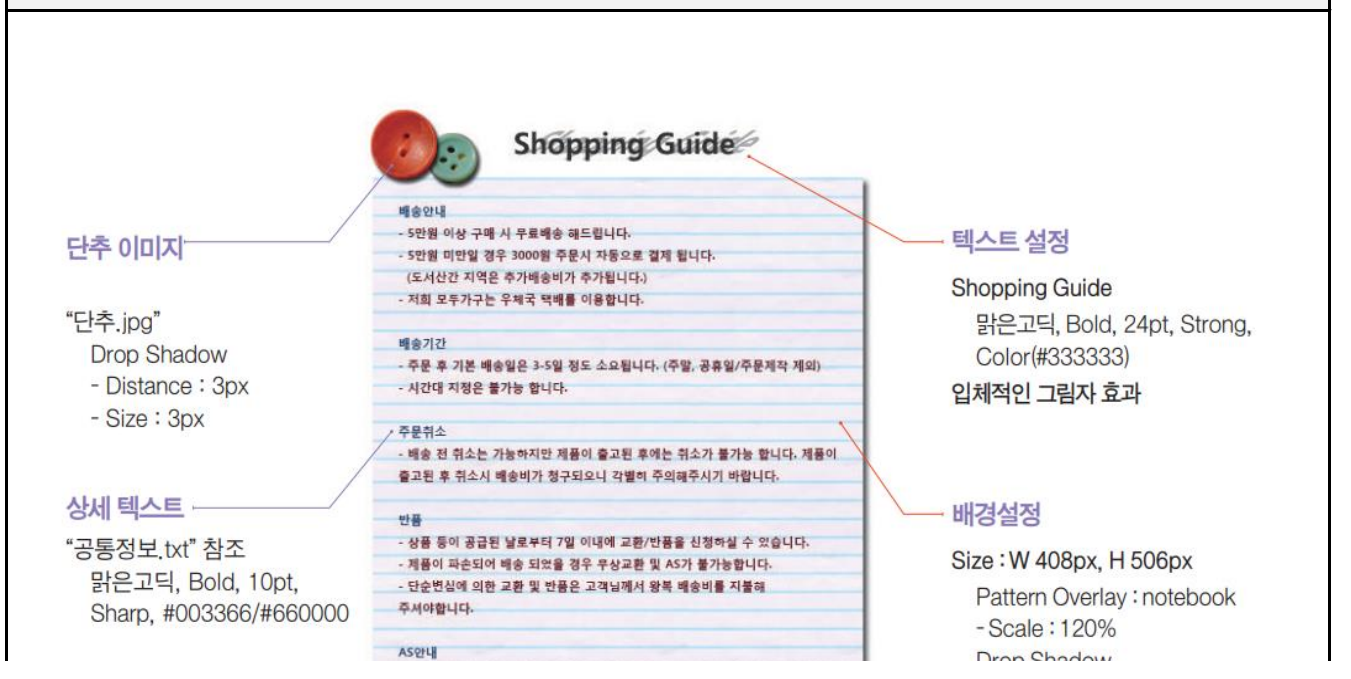

- 제품을 받으신 후 이상이 있을 경우 1년간 무상으로 A/S처리해 드립니다. 구입후<br>1년이 지나연 유상으로 AS를 받을 수 있습니다. 단, 구입 후 1년이 지나지<br>않았더라도 소비자의 과실로 인한 파손등의 경우 제품 수리에 필요한 일부 부자재<br>비용이 청구됩니다.

**Drop Snadow** - Distance: 2px -Size:2px

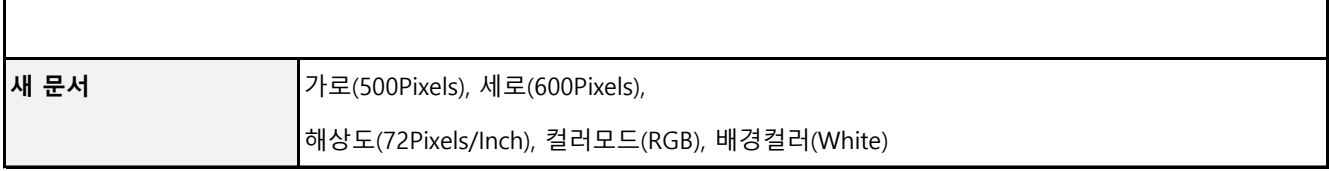

### **문제6**

#### **문제6-1**

다음 조건에 따라 상품 상세 페이지에 노출될 사이즈 정보표를 만드시오.

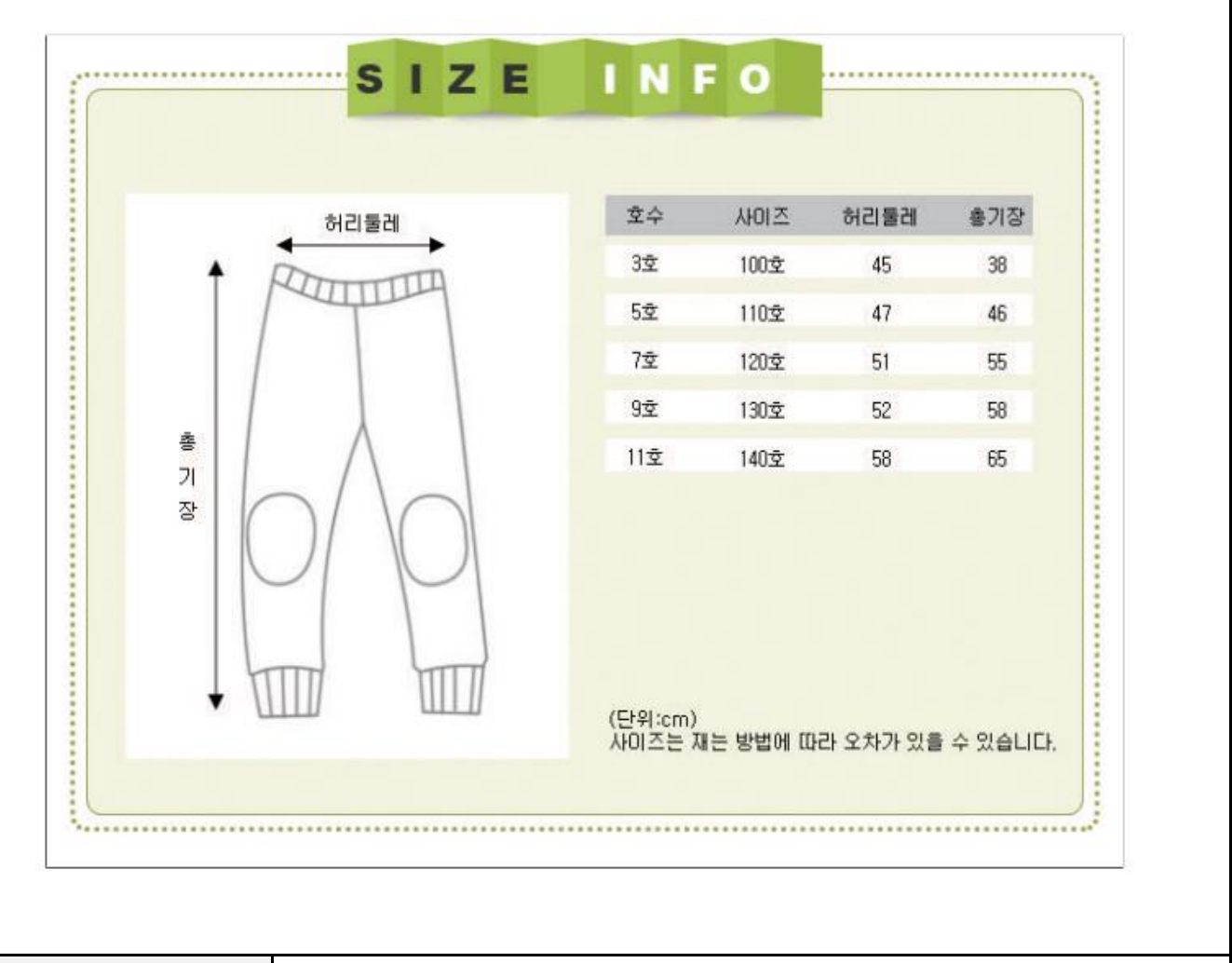

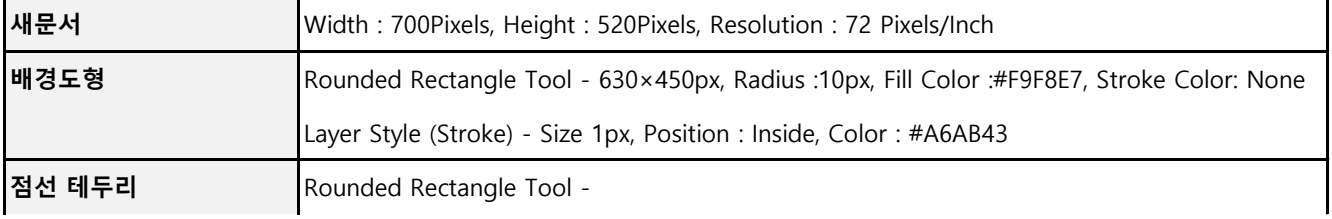

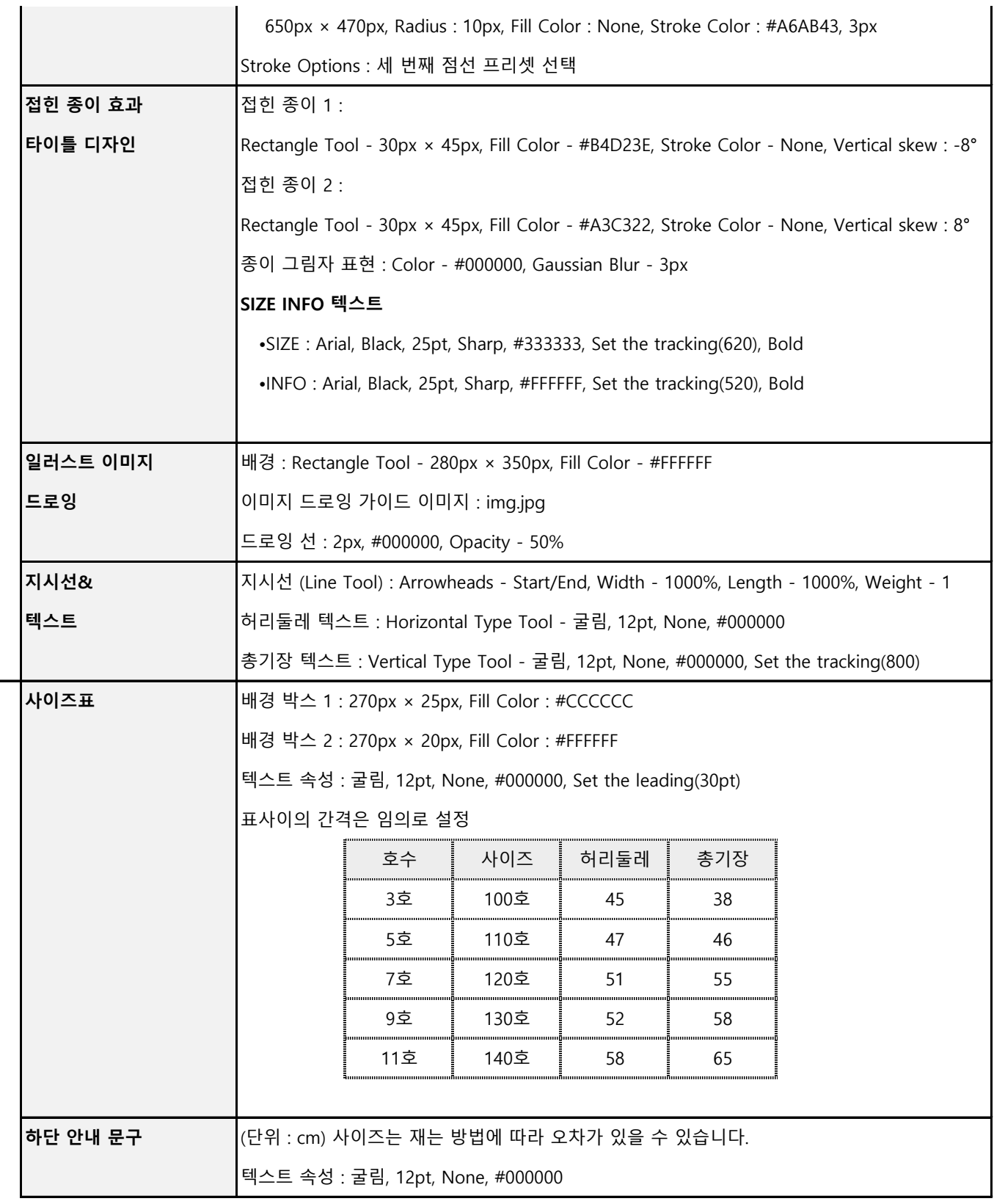

**문제7-1**

다음 조건에 따라 상세 이미지를 제작하시오.

**완성이미지 및 제작조건**

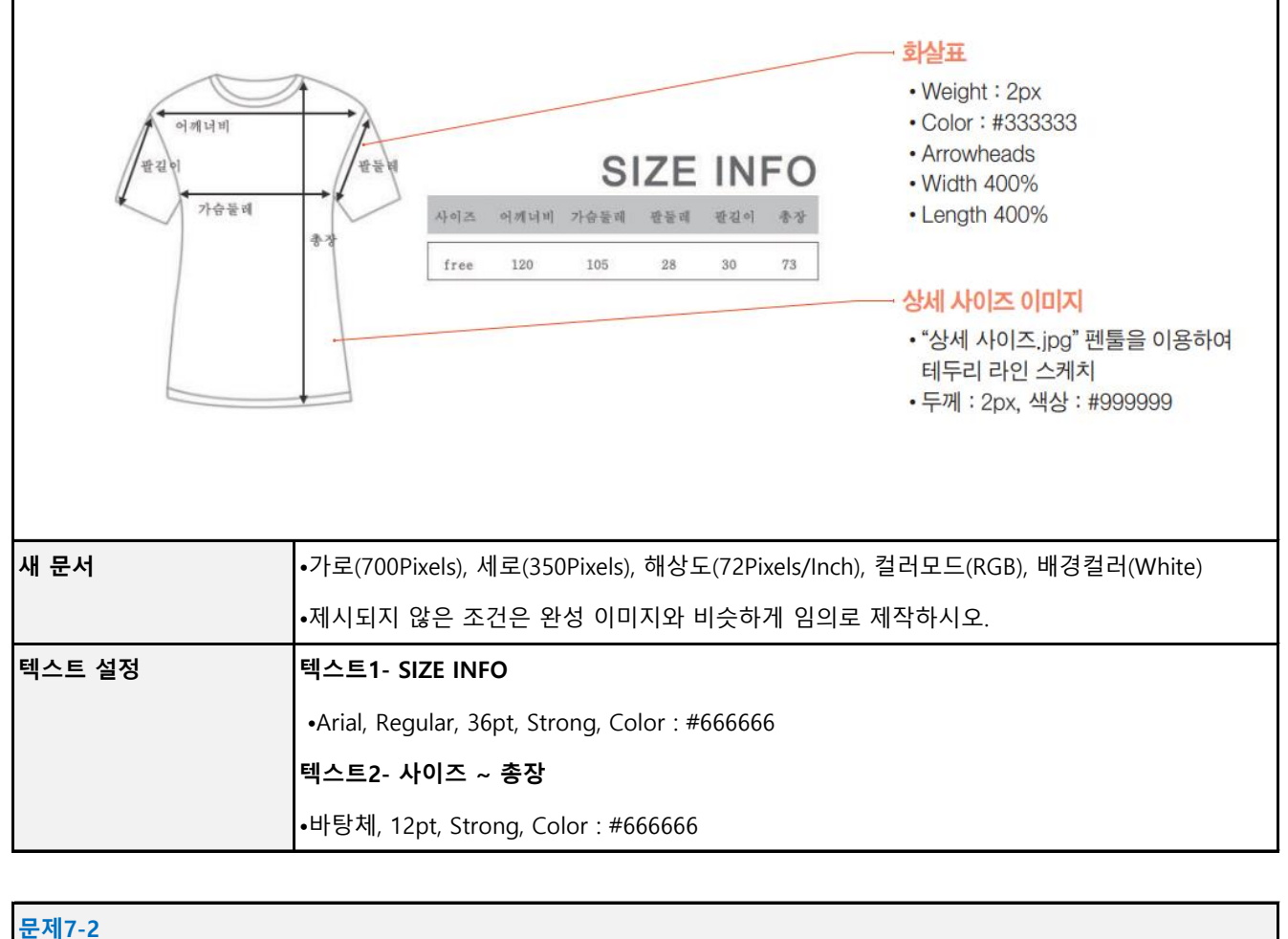

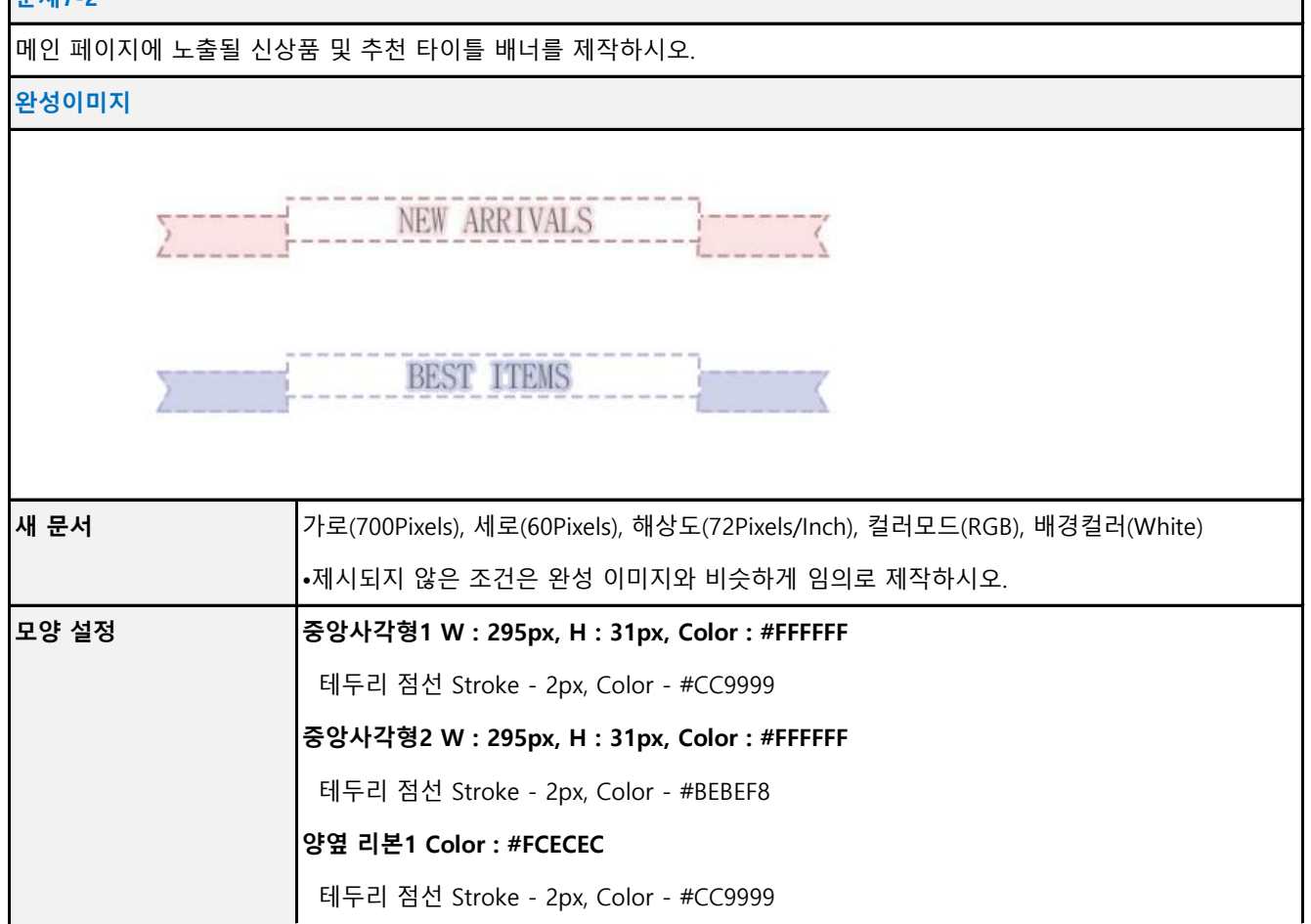

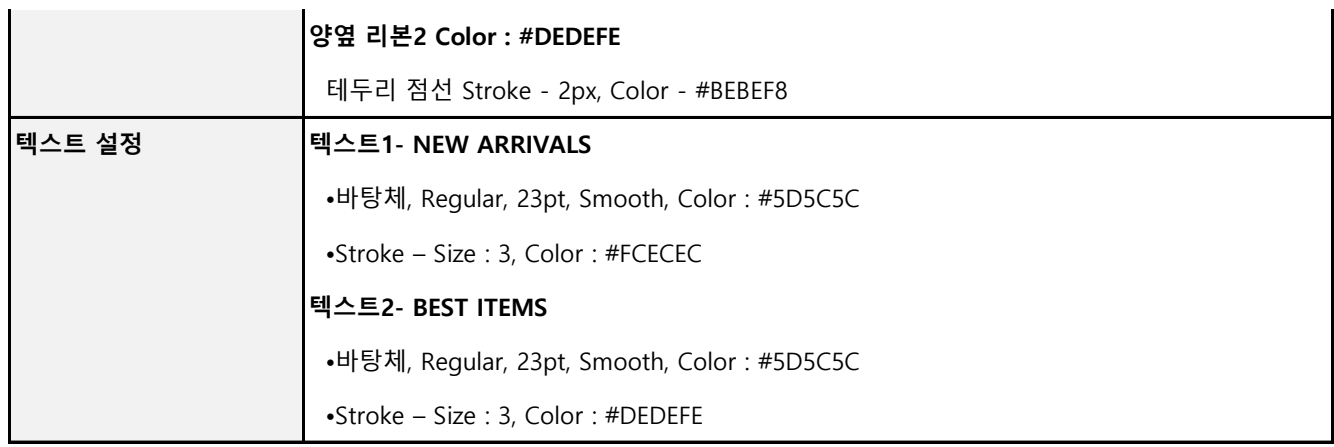

#### **문제8-1**

다음 조건에 따라 출석체크 상단 이미지를 디자인하고, 출석체크창 상단에 적용하시오.

**완성이미지 및 쇼핑몰 적용 화면**

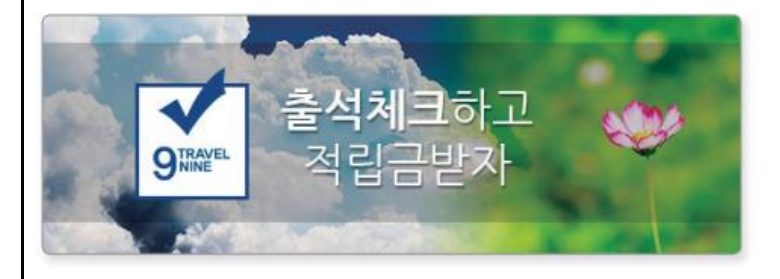

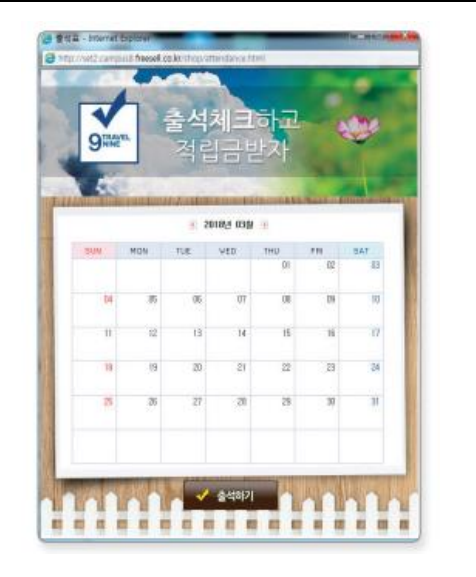

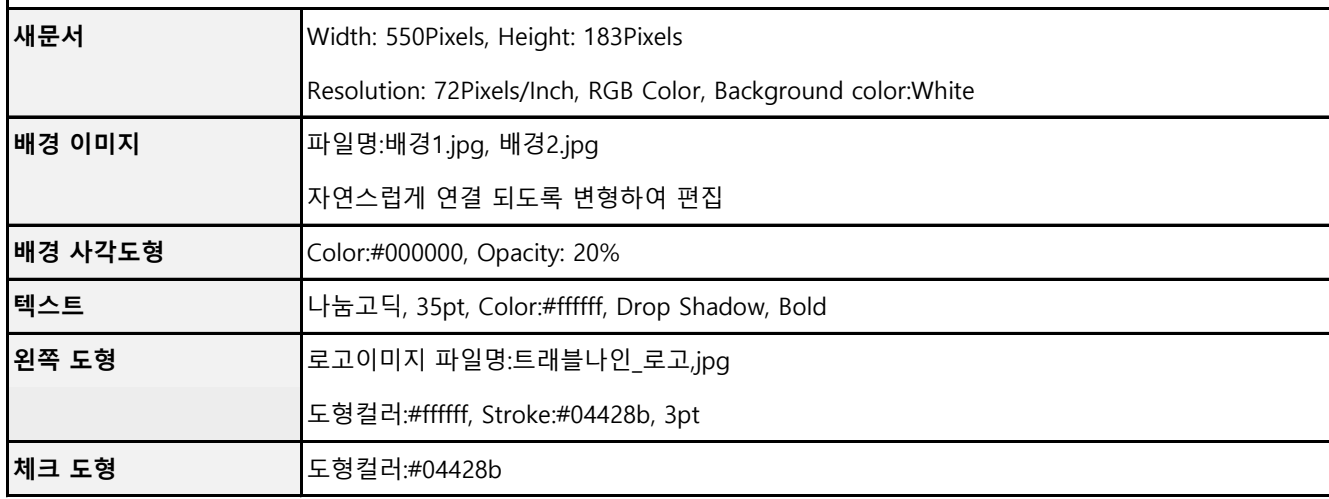

### 다음 조건에 따라 팝업창 이미지를 디자인하시오.

#### **완성 이미지**

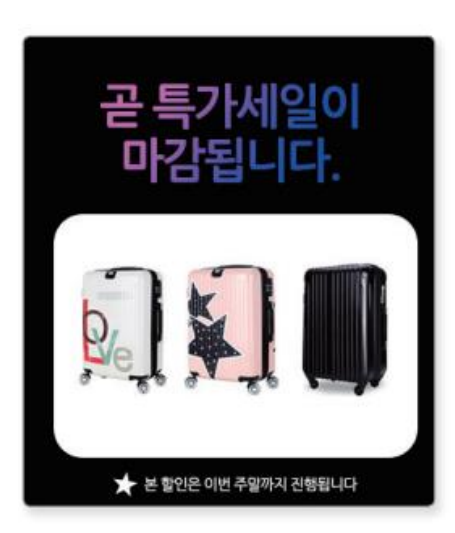

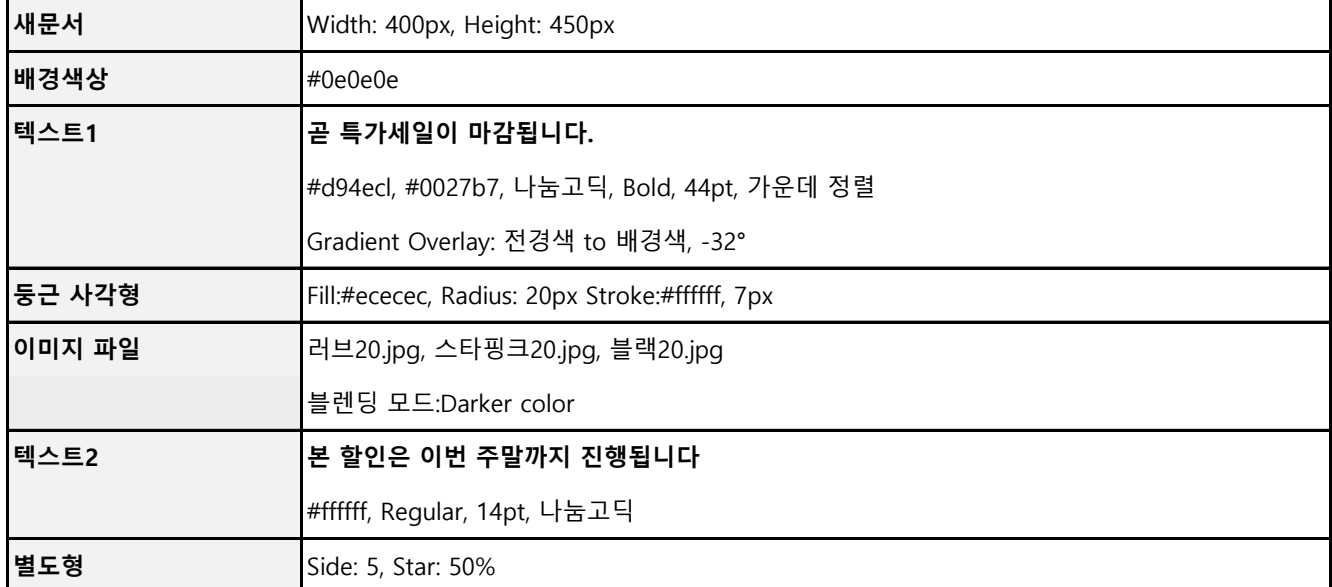

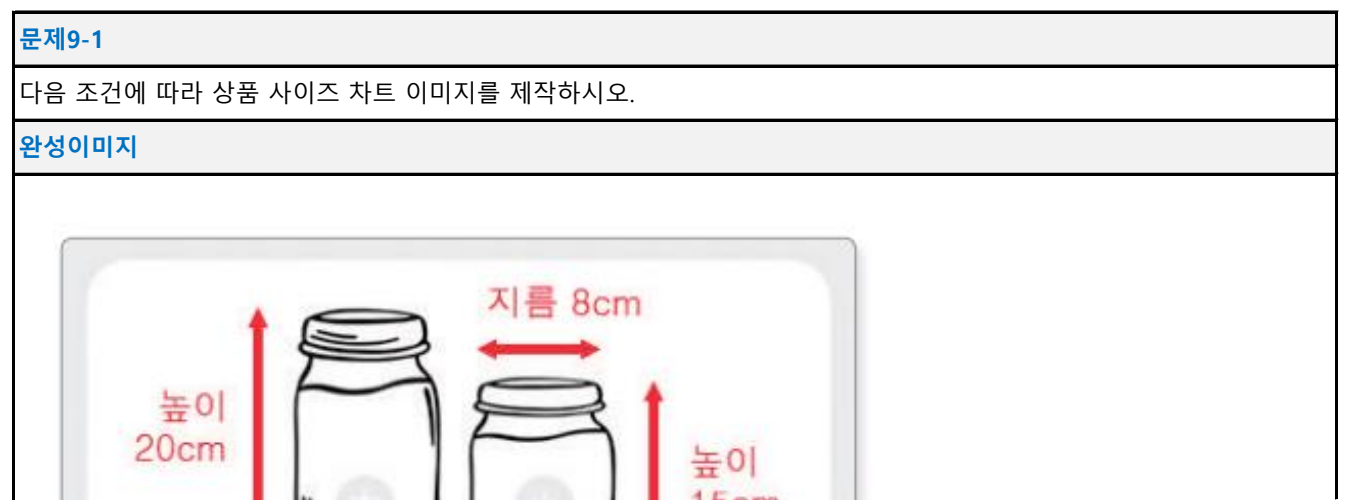

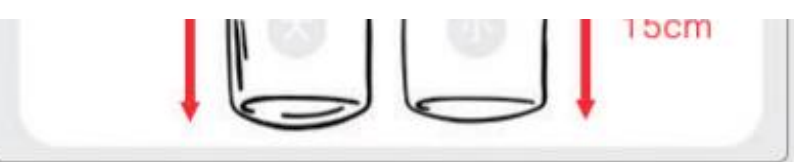

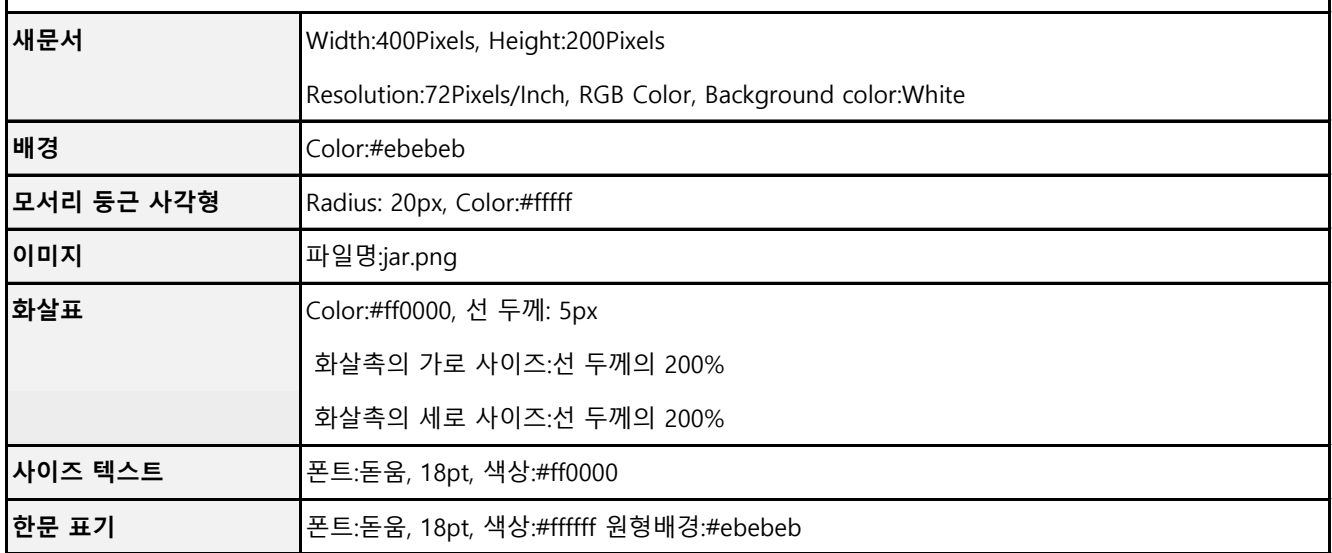

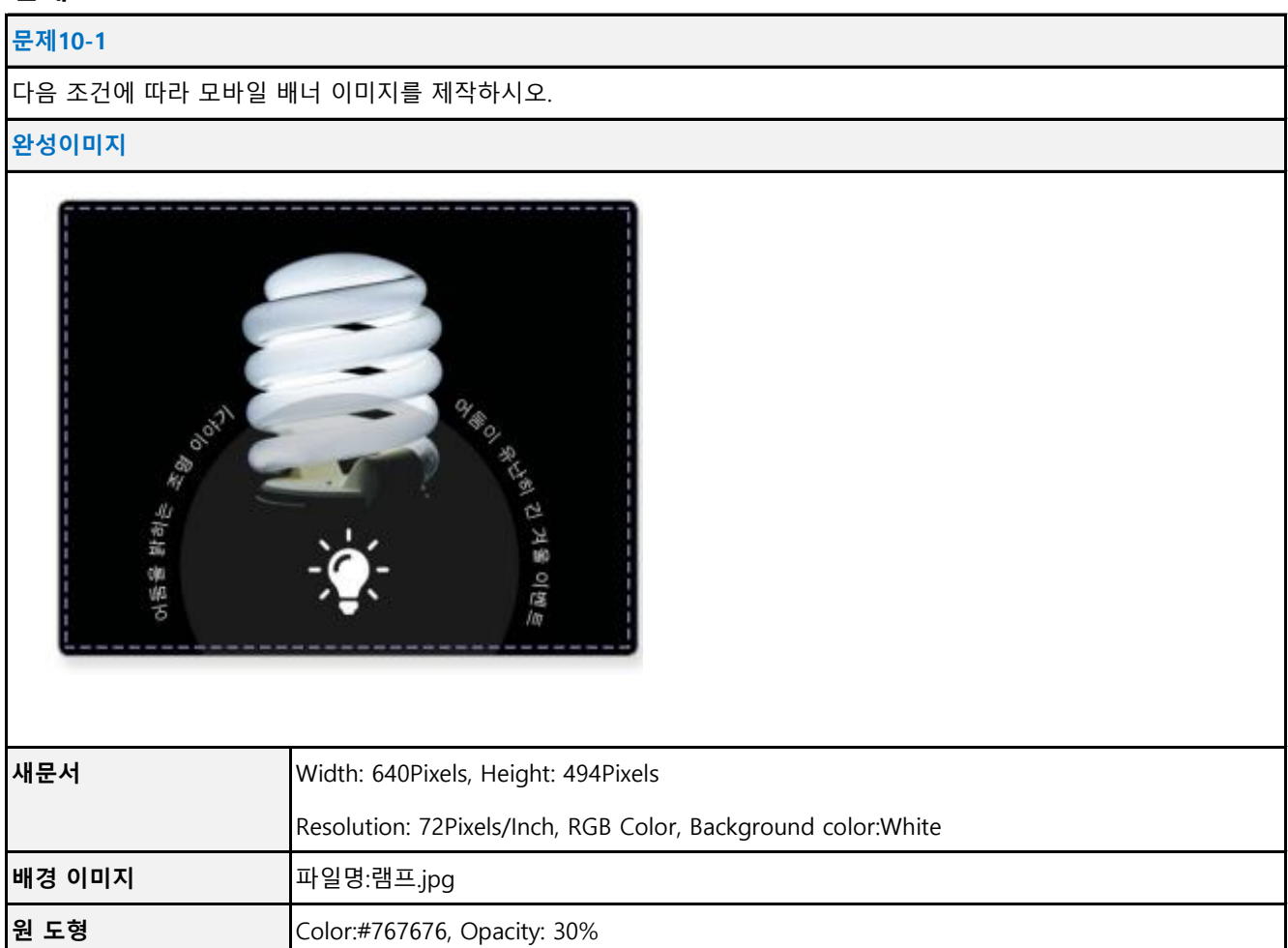

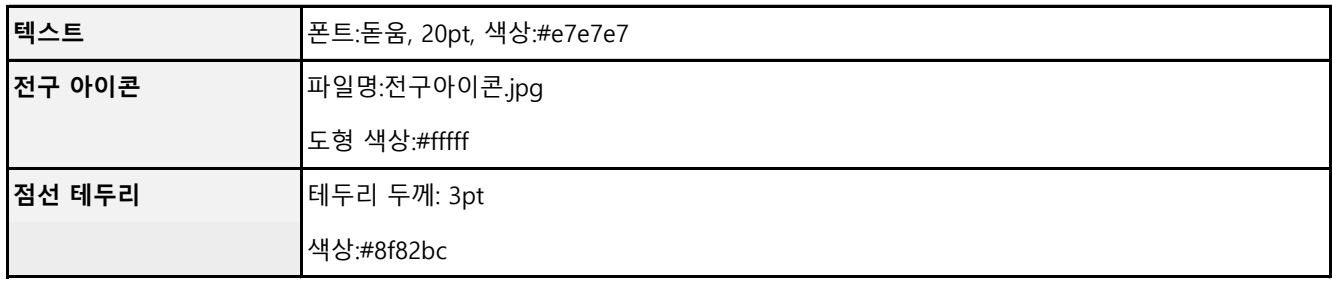

# **문제11-1**

다음 조건에 따라 쿠폰 이미지를 제작하시오.

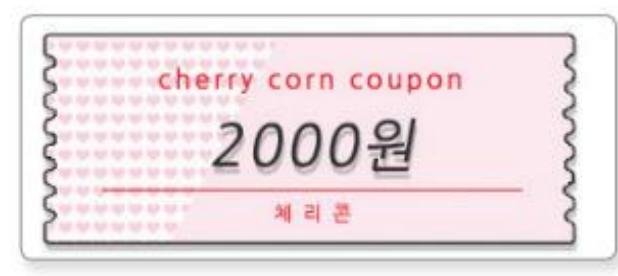

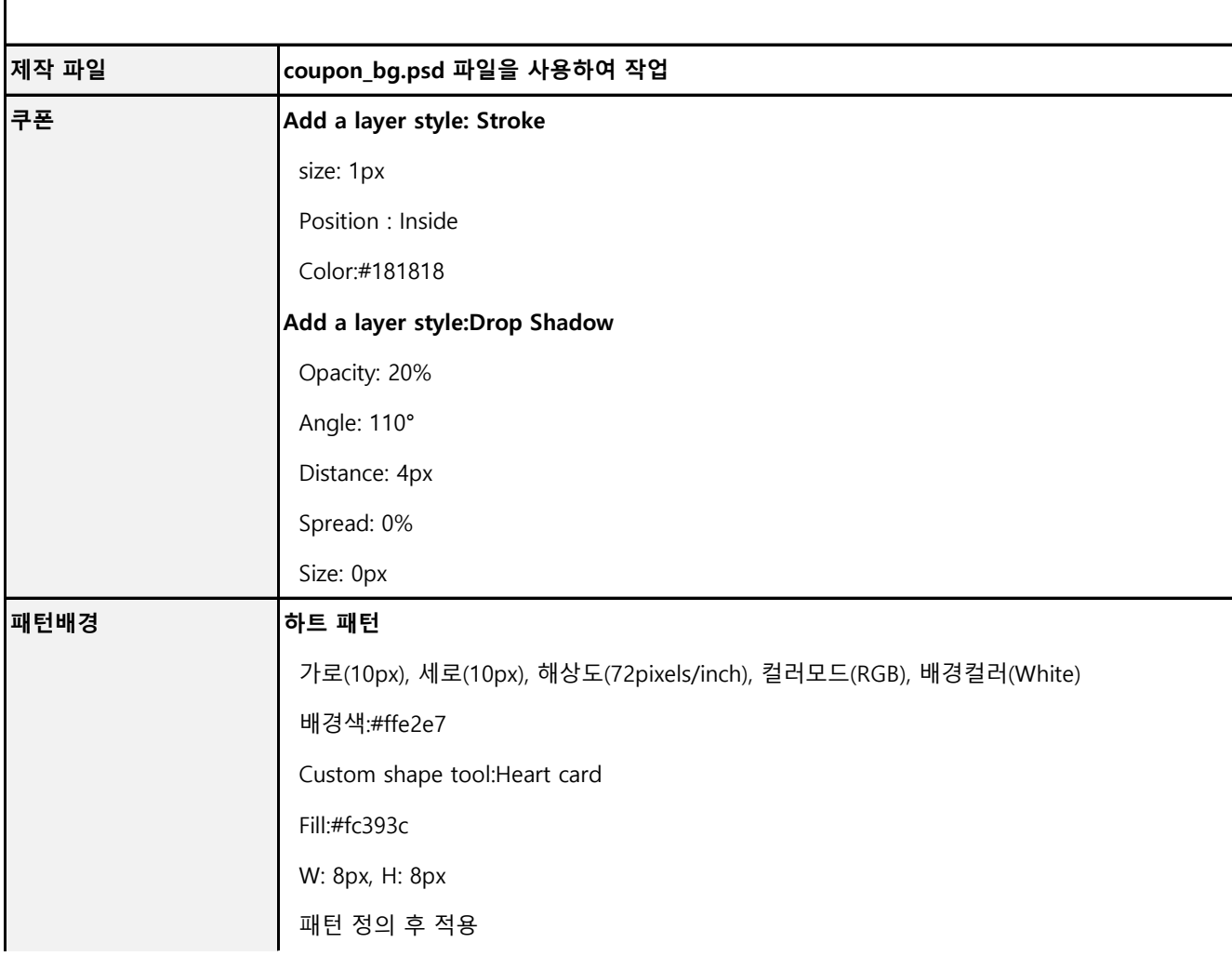

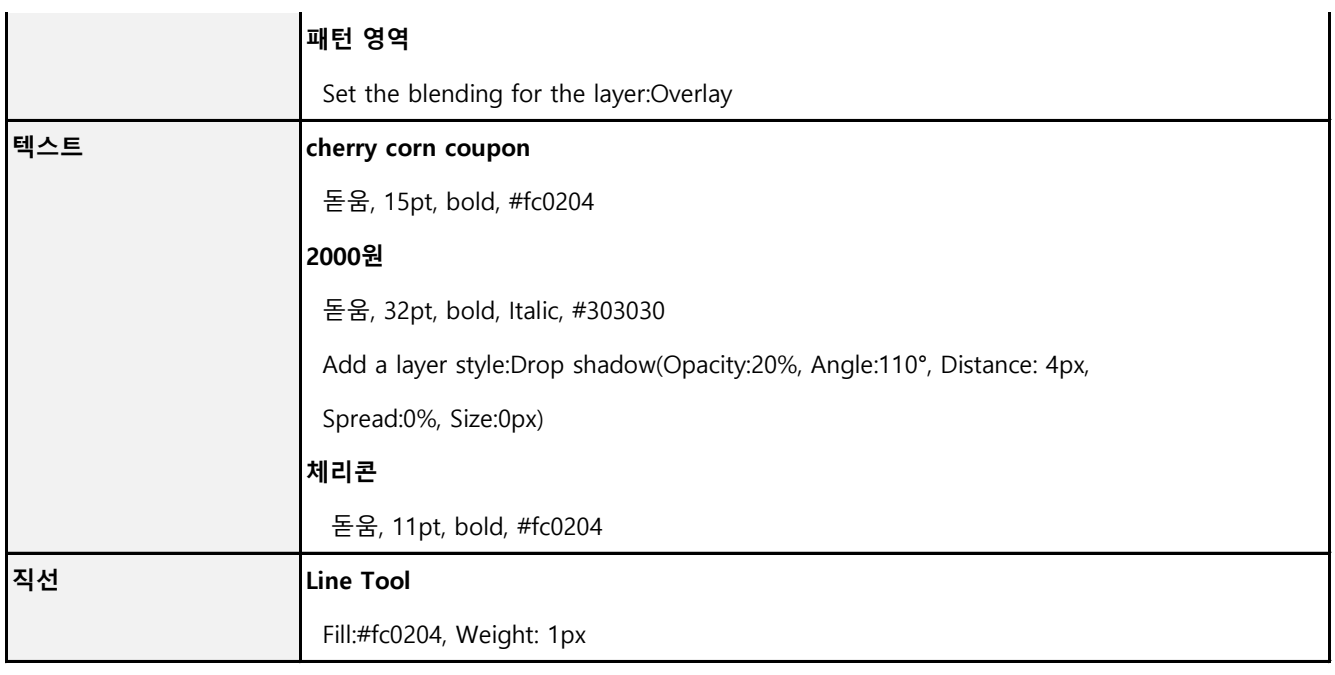

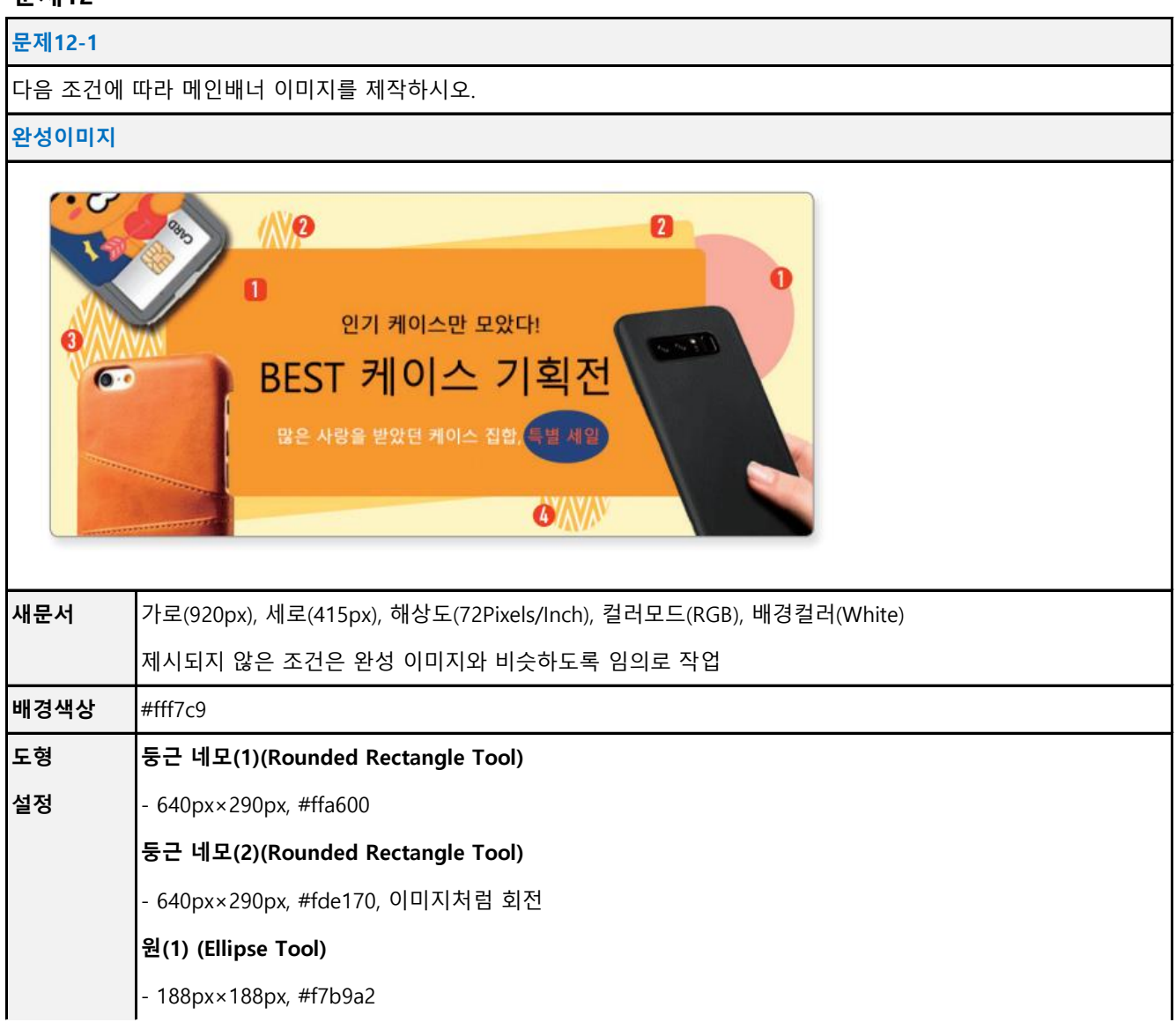

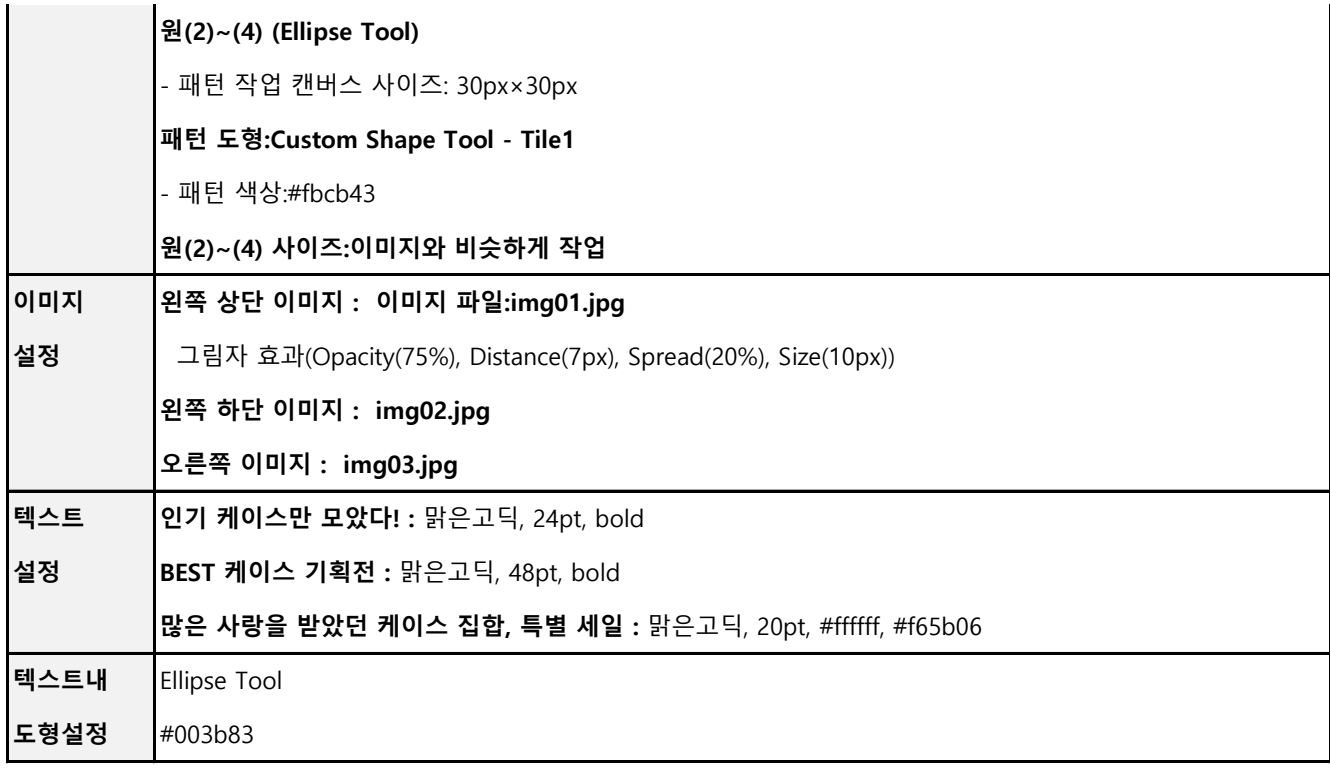

#### **문제12-2**

다음 조건에 따라 메인배너 이미지를 제작하시오.

#### **완성이미지**

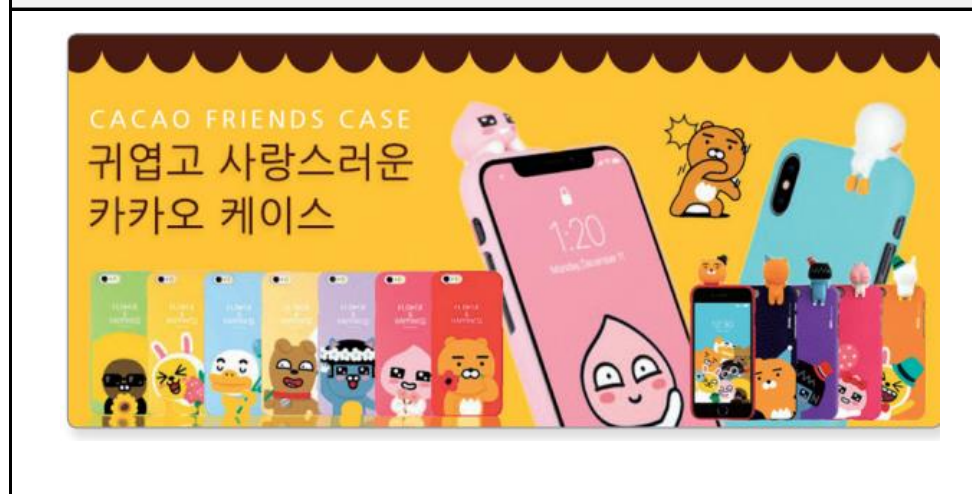

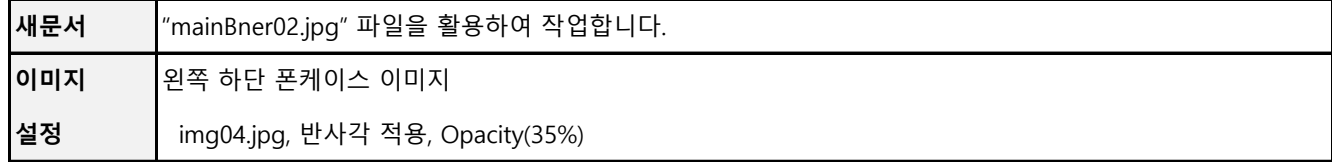

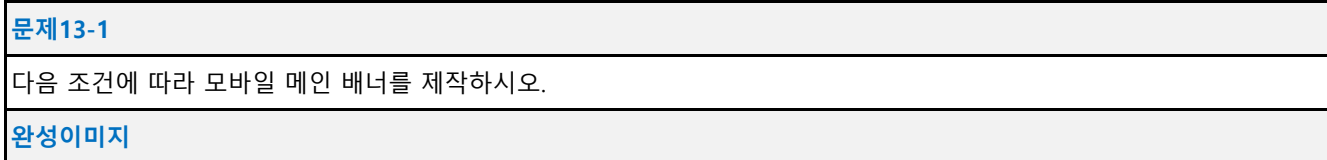

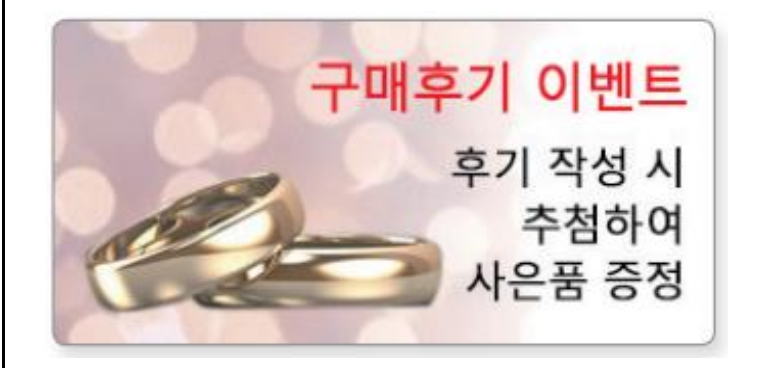

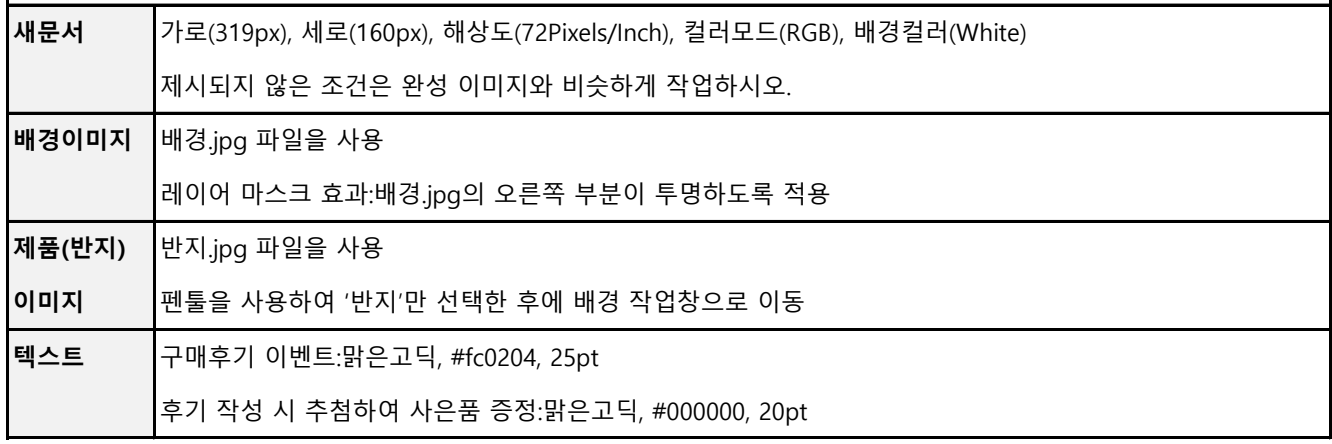

#### **문제13-2**

다음 조건에 따라 모바일 메인 배너를 제작하시오.

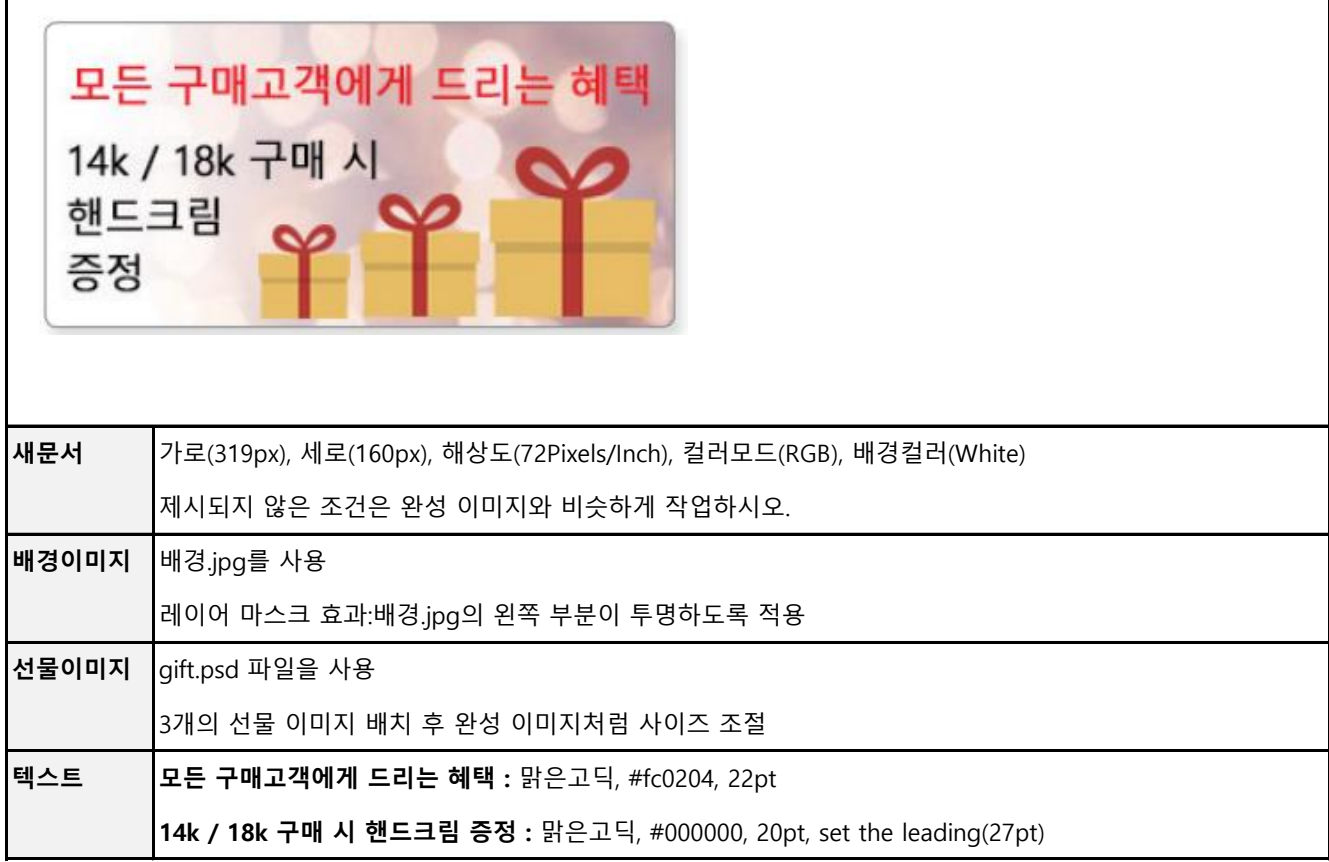

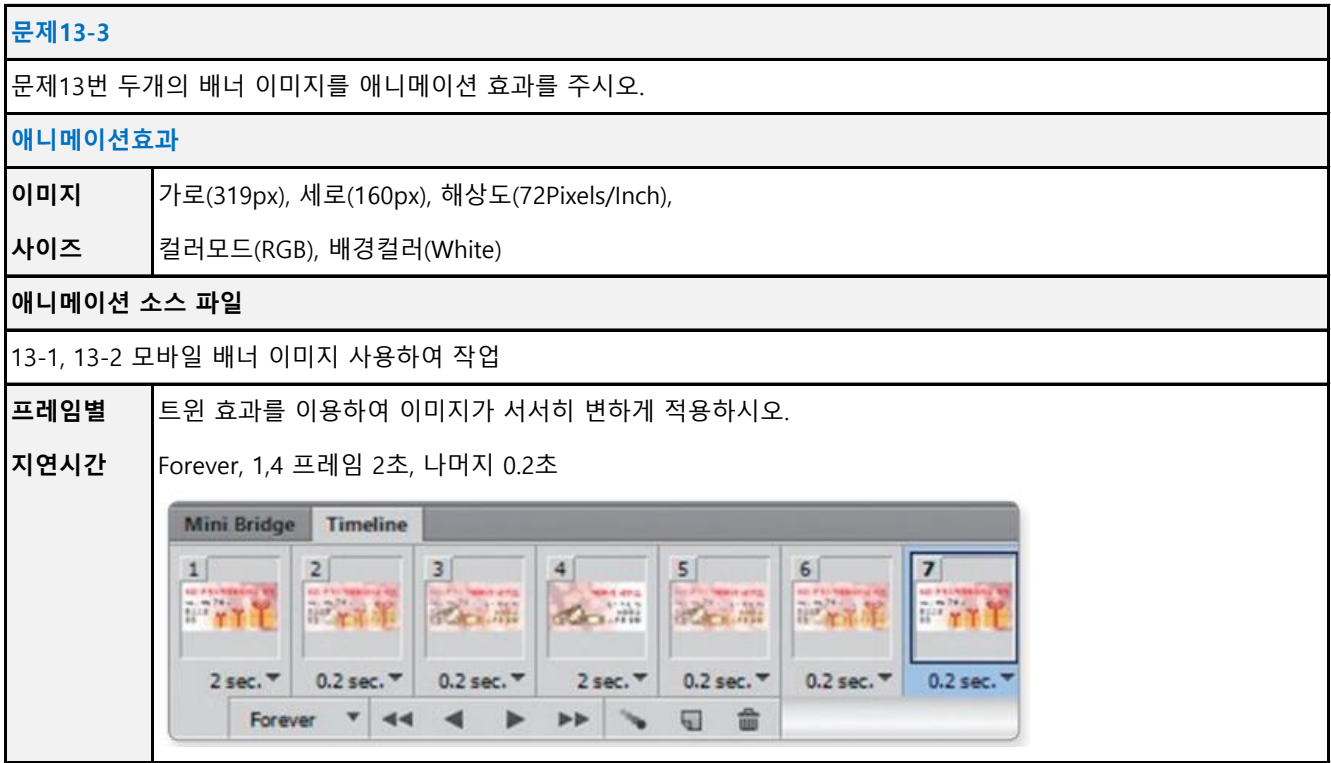